# **Table of Contents**

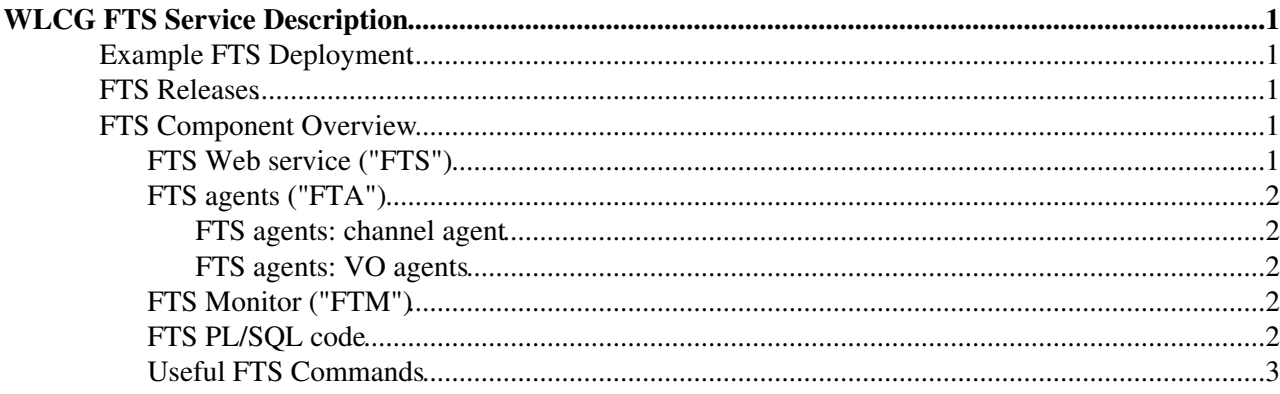

# <span id="page-1-0"></span>**WLCG FTS Service Description**

This page describe briefly the WLCG FTS service.

## <span id="page-1-1"></span>**Example FTS Deployment**

- Current deployment of FTS on CERN-PROD: [FtsTier0Deployment](https://twiki.cern.ch/twiki/bin/view/LCG/FtsTier0Deployment)
- Example deployment for a Tier1: [FtsServerDeployExampleTier1](https://twiki.cern.ch/twiki/bin/view/LCG/FtsServerDeployExampleTier1)

## <span id="page-1-2"></span>**FTS Releases**

FTS 2.1 on SLC4 is the current production release.

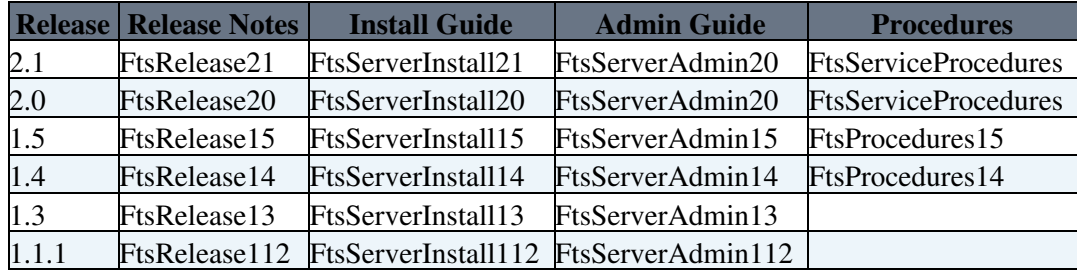

- Development work for upcoming FTS releases is maintained [EGEE.FTS](https://twiki.cern.ch/twiki/bin/view/EGEE/FTS).
- For a mapping from FTS to gLite releases see: [FtsANoteOnVersions.](https://twiki.cern.ch/twiki/bin/view/LCG/FtsANoteOnVersions)
- Details of client and server version interaction: [FtsClientCompatabilityMatrix](https://twiki.cern.ch/twiki/bin/view/LCG/FtsClientCompatabilityMatrix).

## <span id="page-1-3"></span>**FTS Component Overview**

There are four components to any of the FTS Service. Any one node can run any number of components (although this has not been tested in full production). At CERN we currently deploy only one component type per node.

### <span id="page-1-4"></span>**FTS Web service ("FTS")**

This component allows users to submit FTS jobs and query their status. It is the only component that users interact with. It runs as a Tomcat web-application (Java based). The node also has a local BDII with a [GIP](https://twiki.cern.ch/twiki/bin/view/LCG/GIP) publishing the necessary information about this FTS server (the site BDII should configured to pull this information).

Referred to throughout a node type FTS.

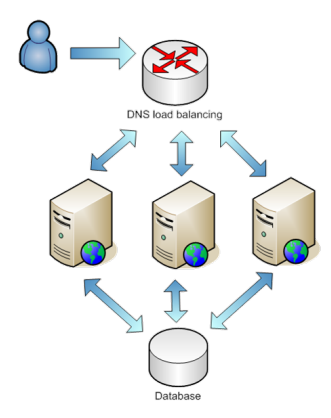

### <span id="page-2-0"></span>**FTS agents ("FTA")**

These are the backand agents that do the work of the service. Each agent runs as a distinct daemon, and you may have as many agents daemons running on a node as it can support. There are two main type (channel and VO agent) which may be mixed across nodes as necessary.

Referred to throughout a node type FTA.

#### <span id="page-2-1"></span>**FTS agents: channel agent**

Each network channel, (e.g. "transfers from CERN to [RAL](https://twiki.cern.ch/twiki/bin/view/LCG/RAL)") has a distinct daemon running transfers for it. The daemon is responsible for starting and controlling transfers on the associated network link. When a transfer is started, a controlling process for that transfer is (double) forked from the controlling agent.

There should be one agent daemon for every channel that the FTS has defined, each managing a different channel.

Since they produce a large number of forked processes, the channel agent daemons are generally spread over a number of agent nodes ~equally.

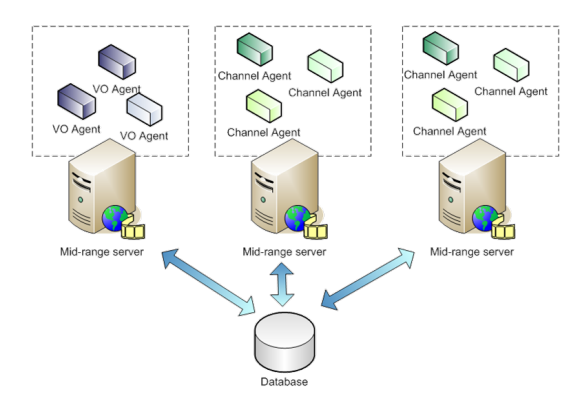

#### <span id="page-2-2"></span>**FTS agents: VO agents**

Each VO served by the FTS ervice has a distinct VO agent daemon running for it. This performs house-keeping tasks for that VO. There should be one VO agent daemon for every VO that will use the FTS service.

The VO agents consumee very little resources and can be put frelly on any agent node in the cluster.

#### <span id="page-2-3"></span>**FTS Monitor ("FTM")**

This provides an Apache httpd server which serves monitoring data to a varierty of clients. Most of the served data is statically produced by (frequently running) cron-script or daemons (rather than CGI-based).

It currentl provides a [GridView](https://twiki.cern.ch/twiki/bin/view/LCG/GridView) monitoring feed into the WLCG monitoring system and a couple of modules for basic service monitoring. It is intended that new monitoring modules can be dropped in as needed.

Referred to throughout a node type FTM.

#### <span id="page-2-4"></span>**FTS PL/SQL code**

There are some DB jobs that run inside the core schema: FTS PL/SQL code guidelines are described in [FtsDbCodeGuide](https://twiki.cern.ch/twiki/bin/view/LCG/FtsDbCodeGuide). There are some

FTS agents ("FTA") 2

#### <span id="page-3-0"></span>**Useful FTS Commands**

Some commands that are useful to an FTS adminstrator [FtsUsefulCommands](https://twiki.cern.ch/twiki/bin/view/LCG/FtsUsefulCommands)

This topic: LCG > FtsWlcg Topic revision: r33 - 2010-01-22 - SteveTraylen

Copyright &© 2008-2020 by the contributing authors. All material on this collaboration platform is the property of the contributing authors. Ideas, requests, problems regarding TWiki? [Send feedback](https://cern.service-now.com/service-portal/search.do?q=twiki)